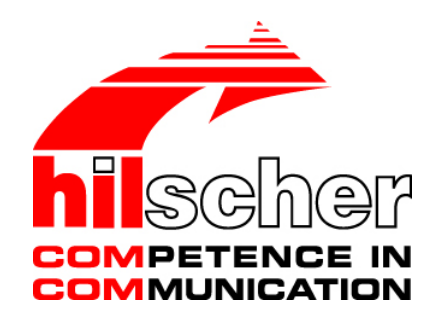

**Migration Guide PROFINET IO Device Migration from V3.4 to V3.5** 

**Hilscher Gesellschaft für Systemautomation mbH www.hilscher.com**  DOC120404MG02EN | Revision 2 | English | 2012-11 | Released | Public

## **Table of Contents**

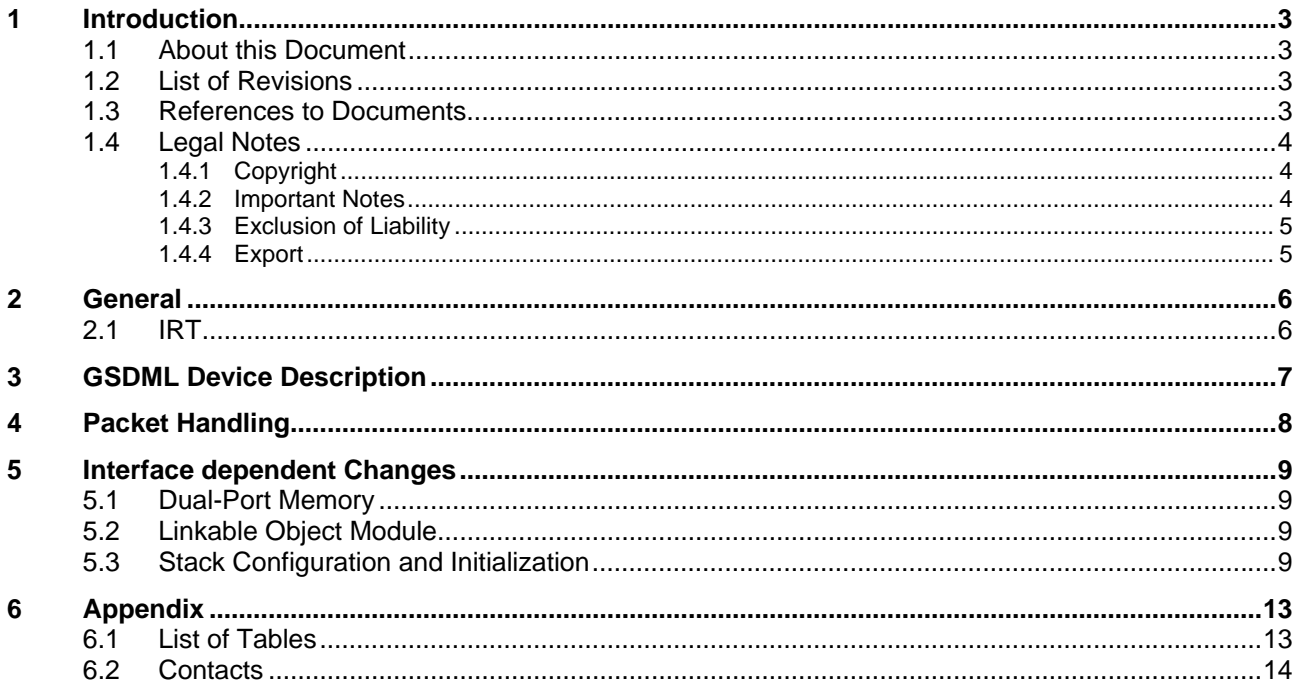

## <span id="page-2-0"></span>**1 Introduction**

## **1.1 About this Document**

This document describes the steps required to migrate an existing PROFINET IO Device application from stack/firmware Version V3.4 to V3.5

## **1.2 List of Revisions**

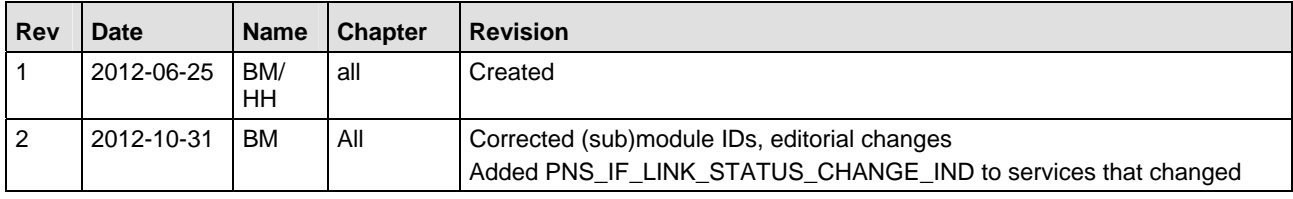

*Table 1: List of Revisions* 

## **1.3 References to Documents**

This document refers to the following documents:

<span id="page-2-1"></span>[1] Hilscher Gesellschaft für Systemautomation mbH: Protocol API, PROFINET IO RT/IRT Device, V3.5.x.x, Revision 3, English, 2012.

*Table 2: References to Documents* 

## <span id="page-3-0"></span>**1.4 Legal Notes**

## **1.4.1 Copyright**

© Hilscher, 2012, Hilscher Gesellschaft für Systemautomation mbH

All rights reserved.

The images, photographs and texts in the accompanying material (user manual, accompanying texts, documentation, etc.) are protected by German and international copyright law as well as international trade and protection provisions. You are not authorized to duplicate these in whole or in part using technical or mechanical methods (printing, photocopying or other methods), to manipulate or transfer using electronic systems without prior written consent. You are not permitted to make changes to copyright notices, markings, trademarks or ownership declarations. The included diagrams do not take the patent situation into account. The company names and product descriptions included in this document may be trademarks or brands of the respective owners and may be trademarked or patented. Any form of further use requires the explicit consent of the respective rights owner.

### **1.4.2 Important Notes**

The user manual, accompanying texts and the documentation were created for the use of the products by qualified experts, however, errors cannot be ruled out. For this reason, no guarantee can be made and neither juristic responsibility for erroneous information nor any liability can be assumed. Descriptions, accompanying texts and documentation included in the user manual do not present a guarantee nor any information about proper use as stipulated in the contract or a warranted feature. It cannot be ruled out that the user manual, the accompanying texts and the documentation do not correspond exactly to the described features, standards or other data of the delivered product. No warranty or guarantee regarding the correctness or accuracy of the information is assumed.

We reserve the right to change our products and their specification as well as related user manuals, accompanying texts and documentation at all times and without advance notice, without obligation to report the change. Changes will be included in future manuals and do not constitute any obligations. There is no entitlement to revisions of delivered documents. The manual delivered with the product applies.

Hilscher Gesellschaft für Systemautomation mbH is not liable under any circumstances for direct, indirect, incidental or follow-on damage or loss of earnings resulting from the use of the information contained in this publication.

## <span id="page-4-0"></span>**1.4.3 Exclusion of Liability**

The software was produced and tested with utmost care by Hilscher Gesellschaft für Systemautomation mbH and is made available as is. No warranty can be assumed for the performance and flawlessness of the software for all usage conditions and cases and for the results produced when utilized by the user. Liability for any damages that may result from the use of the hardware or software or related documents, is limited to cases of intent or grossly negligent violation of significant contractual obligations. Indemnity claims for the violation of significant contractual obligations are limited to damages that are foreseeable and typical for this type of contract.

It is strictly prohibited to use the software in the following areas:

- $\blacksquare$  for military purposes or in weapon systems;
- $\blacksquare$  for the design, construction, maintenance or operation of nuclear facilities;
- **in air traffic control systems, air traffic or air traffic communication systems;**
- in life support systems;
- $\blacksquare$  in systems in which failures in the software could lead to personal injury or injuries leading to death.

We inform you that the software was not developed for use in dangerous environments requiring fail-proof control mechanisms. Use of the software in such an environment occurs at your own risk. No liability is assumed for damages or losses due to unauthorized use.

### **1.4.4 Export**

The delivered product (including the technical data) is subject to export or import laws as well as the associated regulations of different counters, in particular those of Germany and the USA. The software may not be exported to countries where this is prohibited by the United States Export Administration Act and its additional provisions. You are obligated to comply with the regulations at your personal responsibility. We wish to inform you that you may require permission from state authorities to export, re-export or import the product.

## <span id="page-5-0"></span>**2 General**

The PROFINET IO Device Firmware/Stack V3.5 supports *Shared Device* as a new feature. Firmware/Stack V3.5 supports 2 IO ARs at the same time. Therefore an application must be able to deal with requests of multiple application relations (AR) at the same time. For packet communication the field hDeviceHandle is used by the firmware/stack to indicate the associated Application Relation.

Multiple ARs require some handling of ownership. Only one AR is allowed to write data to an output, otherwise inconsistent data might be given to a submodule. This ownership handling is done inside the PROFINET IO Device stack and completely hidden from the user.

Special care needs to be taken when handling PNSIF\_CHECK\_IND packets. These packets indicating a difference between local submodule configuration and expected submodule configuration of IO Controller. In contrast, firmware/Stack V3.4 only generated this packets during connection establishment. Only one application relation was supported by firmware/stack V3.4. There was only a small timeslot when this indication was created. As a result of the feature shared device these indications are now additionally generated in different situations.

- One AR exists, another AR is established. A submodule not locally plugged is requested by the second AR. Now a check indication is sent to user application although there is an AR already established.
- One AR exists, another AR is established. First AR expects output submodule in slot 1 subslot 1. Second AR expects a different output submodule in slot 1 subslot 1. At first the second IO Controller will be informed that the submodule can not be used and no check indication is generated. If now the first AR breaks down the firmware/stack will generate a check indication to the user application and inform the user about the difference between expected and real configuration. This check indication is generated completely out of context of AR establishment.

The cyclic data exchange with multiple application relations is handled by the firmware/stack V3.5 internally in the following ways (according PROFINET specification):

- For outputs only the data of the submodules owner AR is copied into the dual-port memory input area/consumer image
- For inputs the data is copied from the dual-port memory output area/provider image to all ARs requesting the submodule. This is called *shared input*.

The parameter records access is also controlled by the owner ship:

- **Parameter writes (PNS IF WRITE RECORD REQ) are only allowed from the submodules** owner AR. Requests from other ARs will be filtered by firmware/stack automatically.
- **Parameter reads (PNS IF READ RECORD REQ) are allowed from all ARs.**

## **2.1 IRT**

The PROFINET IO Device firmware/stack V3.5 uses a new IRT technology called *Relative Forwarder* whereas the firmware/stack V3.4 implemented an *Absolute Forwarder*. Therefore, if the application uses IRT, the GSDML file must be adapted.

**Important:** If an existing IRT capable device is upgraded from a firmware/stack V3.4 based firmware to a firmware/stack V3.5 based firmware, the PROFINET IO Controllers configuration must be updated using the new GSDML file.

## <span id="page-6-0"></span>**3 GSDML Device Description**

As stated above, if the application supports IRT, the GSDML file must be updated to Version 2.3 because older GSDML versions do not support the *Relative Forwarder*` technology. Besides that the new Stack supports multiple ARs (*Shared Device*). Both features require, that the following parameters should be used for the interface submodule

```
<InterfaceSubmoduleItem ID="DIM 5 Interfacesubmodule" 
     SubslotNumber="32768" SubmoduleIdentNumber="0x00002001" 
     DCP_HelloSupported="true" NetworkComponentDiagnosisSupported="true" 
     SupportedRT_Classes="RT_CLASS_1;RT_CLASS_3" IsochroneModeInRT_Classes="RT_CLASS_3" 
     SupportedMibs="MIB2" SupportedProtocols="SNMP;LLDP" 
     TextId="PN-IO"> 
   <RT_Class3Properties ForwardingMode="Relative" MaxBridgeDelay="3460" 
     MaxNumberIR_FrameData="1024" StartupMode="Legacy"/> 
   <SynchronisationMode SupportedSyncProtocols="PTCP" SupportedRole="SyncSlave" 
    MaxLocalJitter="50" T_PLL_MAX="1000"/> 
   <ApplicationRelations NumberOfAR="2" StartupMode="Advanced"> 
     <TimingProperties SendClock="32 64 128" 
      ReductionRatio="1 2 4 8 16 32 64 128 256 512"/> 
     <RT_Class3TimingProperties SendClock="8 16 32 64 128" 
      ReductionRatio="1 2 4 8 16"/> 
   </ApplicationRelations> 
   <MediaRedundancy SupportedRole="Client"/> 
</InterfaceSubmoduleItem>
```
As a further consequence of this new IRT technology, Hilscher has assigned new module and submodule ident numbers to the device access point. If the stack is configured using the netX Configuration Tool, the following numbers shall be used by the application to match Hilscher default values for cifX:

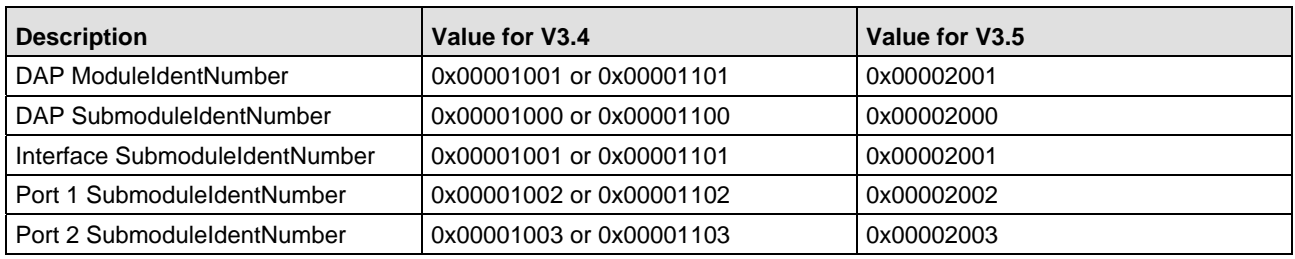

*Table 3: Module/Submodule Ident Number Comparison Firmware/Stack V3.4 and V3.5* 

Usage of other values is possible as well.

## <span id="page-7-0"></span>**4 Packet Handling**

As already stated, the protocol firmware/stack V3.5 now supports multiple ARs at the same time. Each AR is assigned a specific device handle (hDeviceHandle) which may be used to relate indications and requests with a specific AR. One import consequence of this new feature is, that the application must be able to deal with multiple indications of the same type at the same time. This comes into account if the application stores a packet for a time before returning it back to the stack. The following services are affected by this behavior:

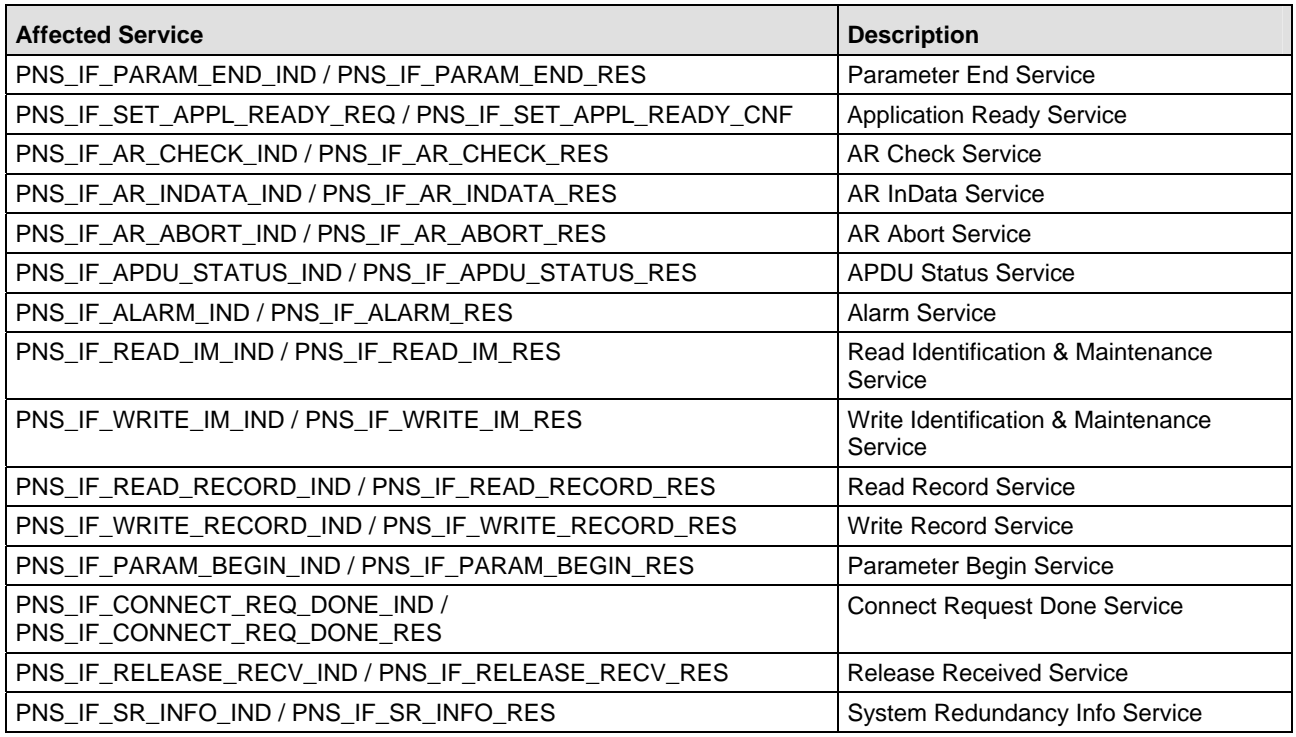

*Table 4: Packets/Services affected by hDeviceHandle* 

The stacks V3.5 packet API has been extended by the following services:

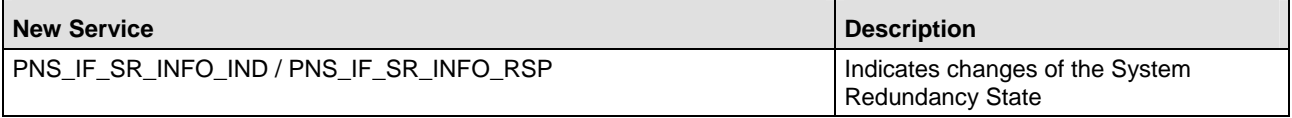

*Table 5: New Packets/Services* 

Furthermore the following services have been changed:

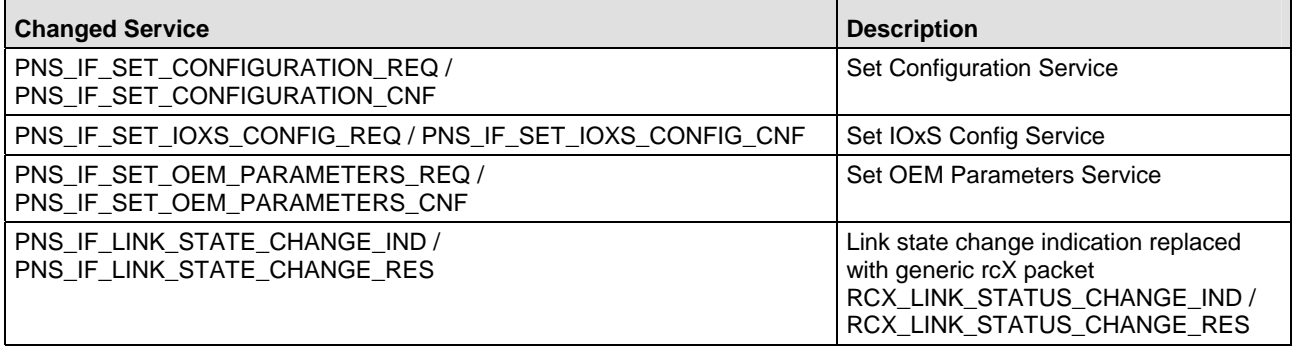

*Table 6: Changes Packets/Services* 

## <span id="page-8-0"></span>**5 Interface dependent Changes**

## **5.1 Dual-Port Memory**

As a consequence of the Shared Device feature, the COMMUNICATING-Bit is handled as follows:

- The COMMUNICATING-Bit is set when the first AR enters valid Data-Exchange
- $\blacksquare$  The COMMUNICATING-Bit is cleared when the last AR is shut down

## **5.2 Linkable Object Module**

The internal structure of stack V3.5 has changed in many ways so that several changes are required when using the *Linkable Object Module* (LOM). At first, the following versions of additional Components are required:

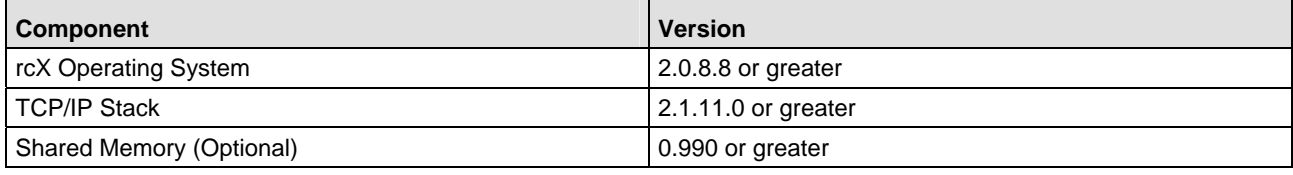

*Table 7: Required Components for Linkable Object Module* 

## **5.3 Stack Configuration and Initialization**

Stack V3.5 uses a new initialization and startup sequence. The stack is not started using the *Static Task List* but by invoking a single function from the application. This simplifies starting the stack greatly.

**Note:** If the shared memory API is used the PROFINET IO Device Stacks AP task will start the stack.

In order to adapt to the new stack, all PROFINET protocol stack tasks shall be removed from the static tasks list at first. Furthermore, the following hardware settings need to be changed. For a full list of the recommended rcX configuration please see document reference [\[1\]](#page-2-1).

Stack V3.5 uses the RT-TIMER in continuous mode. This simplifies the design greatly. As a consequence the time interval of the RT-Timer determines the minimum RT send clock:

```
STATIC RX HWTIMER SET T atrXHwTim[] = {
    /* ... */
     {{PNS_TIMER_IRQ_NAME,RX_PERIPHERAL_TYPE_TIMER,0}, /* System Timer */ 
      1, \frac{1}{2} and \frac{1}{2} are GPIO counter0 \frac{1}{2} 1000, /* 1000 microseconds = 1msec */ 
       TRUE, /* Continuous Mode */ 
      TRUE, TRUE, TRUE, TRUE, TRUE, THE CONSTRUCTION OF THE CONSTRUCTION OF THE CONSTRUCTION OF THE CONSTRUCTION OF THE CONSTRUCTION OF THE CONSTRUCTION OF THE CONSTRUCTION OF THE CONSTRUCTION OF THE CONSTRUCTION OF THE CONSTRUC
      FALSE, \sqrt{\frac{1}{N}} No external Clock \sqrt{\frac{1}{N}}RX_HWTIMER_TRIGGER_NONE, \frac{1}{2} /* No Trigger */
      0, \sqrt{2} No 1/0 reference \sqrt{2}0 / Mo Prescaler */ }, 
    7* ... */};
```
If the IRT switch is used, the parameters of the EDD driver need to be adapted as well. The following settings are recommended:

STATIC RX EDD PARAMETERS T q atEddParam[]=  $\{$ 

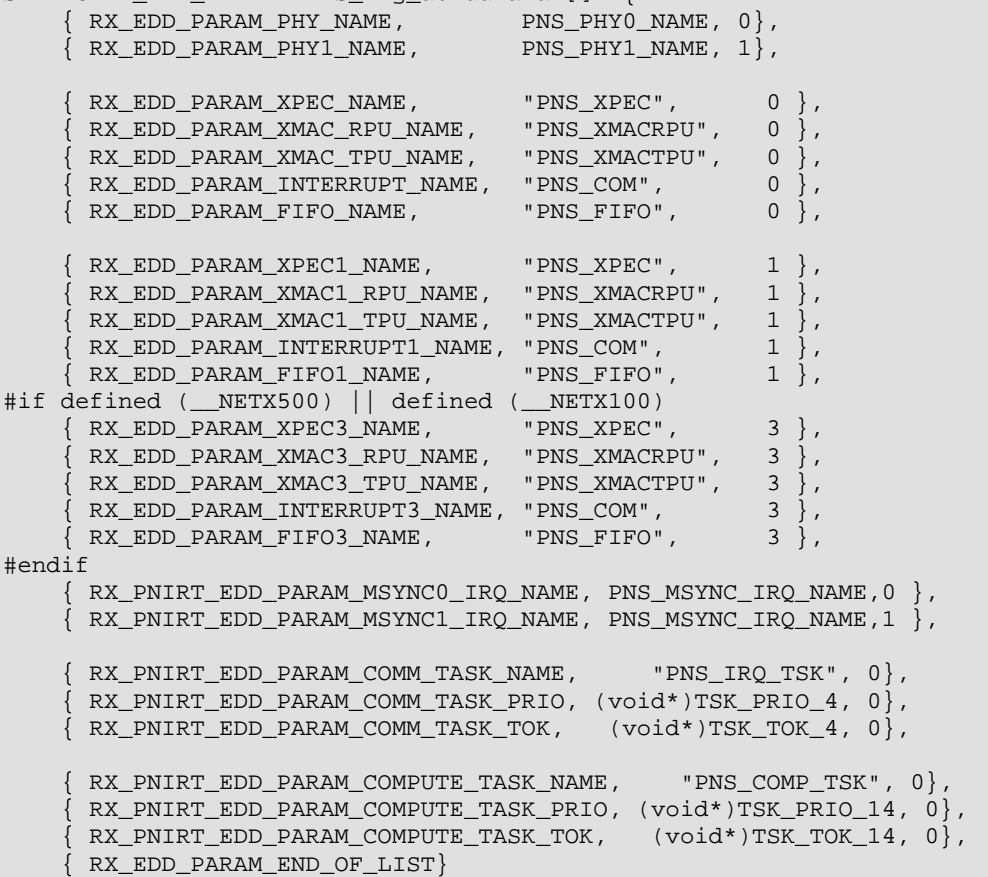

};

If the shared memory API is used, the PNS\_AP task shall be added to the static tasks list as follows:

```
PNS_AP_DPM_STARTUPPARAMETER_V3_T g_tPnsApStartupPrm = 
{ 
    TLR_TASK_PNIO_APDEV,
   PNS_AP_DPM_STARTUPPARAMETER_VERSION_3,
   0, \qquad \qquad /* Instance */
                              /* Flags (Set to zero for non IRT))*/ 
   (PNS_AP_DPM_STARTUP_FLAG_USE_IRT | PNS_AP_DPM_STARTUP_FLAG_SYNC_APPL_WITH_IRQ),<br>8,
                             8, /* MinDeviceInterval */ 
    2, /* Ethernet Port counter - usually we use 2 Ports */ 
   0, \frac{1}{2} /* DPM Channel Number */
    PNS_EDD_IDENTIFY_NAME, /* Identify Name of the Ethernet Driver */ 
    PNS_MSYNC_IRQ_NAME, /* Identify Name of the Motion Sync 0 Interrupt (For IRT 
ONLY)*/ 
    PNS_MSYNC_IRQ_NAME, \qquad /* Identify Name of the Motion Sync 1 Interrupt (For IRT
ONLY)*/ 
   PNS_RT_IRQ_NAME, \frac{1}{2} /* Identify Name of interrupt associated with the RT Timer
*/ 
    "PNIO_SYNC_IRQ", /* Identify Name of the Sync Interrupt (This is the 
NS_COMPARE_IRQ) *) 
   PNS_TIMER_IRQ_NAME, /* Identify Name of the RT Timer (Used for RT Mode) */<br>"PNS SF". /* SF LED */
   "PNS_SF", <br>"PNS_BF", /* SF LED */<br>"PNS_BF", /* BF LED */
                            /* BF LED */ "PNS_SF", /* Blink LED */ 
    NULL, /* Flash parameters Set this if the AP-TASK shall use the 
\begin{array}{c} \mathtt{Flash*}/\\ 0\,, \end{array}/* EDD Instance */ 0, /* MSync0 IRQ Instance */ 
     1, /* MSync1 IRQ Instance */
```

```
0, \frac{1}{10} \frac{1}{10} \frac{1}{10} \frac{1}{10} \frac{1}{10} \frac{1}{10} \frac{1}{10} \frac{1}{10} \frac{1}{10} \frac{1}{10} \frac{1}{10} \frac{1}{10} \frac{1}{10} \frac{1}{10} \frac{1}{10} \frac{1}{10} \frac{1}{10} \frac{1}{10} \frac{1}{10} \frac{1}{10}0, \frac{1}{2} /* Sync IRQ Instance */<br>0, \frac{1}{2} /* SF LED Instance */
                                  /* SF LED Instance */
     0, \frac{1}{2} /* BF LED Instance */
    0, \frac{1}{2} /* Blink LED Instance */
                                    /* Task Priority Settings */ 
     .tTaskRtc = \{NULL, "PNIO_RTC", TSK_PRIO_10\},\ .tTaskCmdev = {NULL, "PNIO_CMDEV", TSK_PRIO_18}, 
    \begin{array}{rcl} \texttt{.tTaskRta} & = & \texttt{\{NULL, "PNIO\_RTA", TSK\_PRIO\_13\}} \end{array}.tTaskLldp = \{NULL, "LLDP-Task", TSK_PRIO_19\} .tTaskMibDB = {NULL, "Mib-Database", TSK_PRIO_23}, 
 .tTaskPnsif = {NULL, "PNS_IF", TSK_PRIO_21}, 
     T.tTaskRpc = \{NULL, 'RPC", TSK\_PRIO_16\},\.tTaskSnmp = \{NULL, "SNMP-Server", TSK_PRIO_22\},
     0x011E, /* Default Profinet Vendor ID to use */ 
 0x0103, /* Default Profinet Device ID to use */ 
 .patPNSModules = NULL, /* Points to list of extension modules to hook into the 
Stack */ 
}; 
RX_STATIC_TASK_T g_atStaticTasks[] = { 
    /* ... */
      {"PNS_AP", /* Set Identification */ 
       TSK_PRIO_40, TSK_TOK_40, /* Set Priority,and Token ID */ 
     0, \frac{1}{2} 0, \frac{1}{2} 0, \frac{1}{2} 0, \frac{1}{2} 0, \frac{1}{2} 10 \frac{1}{2} 5 \frac{1}{2} 5 \frac{1}{2} 5 \frac{1}{2} 5 \frac{1}{2} 5 \frac{1}{2} 5 \frac{1}{2} 5 \frac{1}{2} 5 \frac{1}{2} 5 \frac{1}{2} 5 \frac{1}{2} 5 \frac{1}{2} 5 \frac{1}{2}0, \frac{1024}{1024}, \frac{1024}{1024}, \frac{1024}{1024}/* Size of Task Stack */
      0, 0. \frac{1}{2} Threshold to maximum possible value */
     RX_TASK_AUTO_START,<br>(void FAR*)TaskEnter PnsAp, \frac{1}{2} /* Start task automatically */
                                                        \gamma^* Task function to schedule */
     NULL, \sqrt{*} Function called when Task will be
deleted */ 
      (UINT32)&g_tPnsApStartupPrm, /* Startup Parameter */ 
       {0,0,0,0,0,0,0,0} /* Reserved Region */ 
    \},<br>/*
       \cdots */
};
```
If the application uses packet interface with the stack, the application is responsible for starting the stack. Therefore initialization sequence of the application shall be extended as follows:

```
TLR_HANDLE hOuePnsIf; /* PNS-IF Task Queue */
PROFINET_IODEVICE_TASK_RESOURCES_T *ptPNSRsc /* Pointer to PNS Resources */ 
{ /* Start The stack */ 
    PROFINET_IODEVICE_STARTUPPARAMETER_T tPNSParam /* PNS Stack Parameters */ 
   tPNSParam.pszEddName = PNS_EDD_IDENTIFY_NAME;
    tPNSParam.pszHwTimRTSchedName = PNS_TIMER_IRQ_NAME; 
 tPNSParam.pszIrqMSync0Name = PNS_MSYNC_IRQ_NAME; 
 tPNSParam.pszIrqMSync1Name = PNS_MSYNC_IRQ_NAME; 
    tPNSParam.pszIrqRTSchedName = PNS_RT_IRQ_NAME 
    tPNSParam.pszIrqSyncApplName = "PNIO_SYNC_IRQ"; 
   \texttt{tPNSParam.uIEthPortCnt} \qquad \qquad \texttt{= 2:}tPNSParam.uIMaxAr = 2;
    tPNSParam.ulFlags = 
      PROFINET IODEVICE STARTUP FLAG USE IRT |
       PROFINET_IODEVICE_STARTUP_FLAG_SYNC_APPL_WITH_IRQ; 
   tPNSParam.ulInstance
     /* configure the priorities of all tasks */ 
    tPNSParam.tTaskRtc = {NULL, "PNIO_RTC", TSK_PRIO_10}, 
    tPNSParam.tTaskCmdev = {NULL, "PNIO_CMDEV", TSK_PRIO_18}, 
    tPNSParam.tTaskRta = {NULL, "PNIO_RTA", TSK_PRIO_13}, 
 tPNSParam.tTaskLldp = {NULL, "LLDP-Task", TSK_PRIO_19}, 
 tPNSParam.tTaskMibDB = {NULL, "Mib-Database", TSK_PRIO_23}, 
   tPNSParam.tTaskPnsif = \{NULL, "PNS_IF", TSK_PRIO_21\},
    tPNSParam.tTaskRpc = {NULL, "RPC", TSK_PRIO_16},tPNSParam.tTaskSnmp = \{NULL, "SNMP-Server", TSK\_PRIO_22\},
```
}

```
 /* now start the stack */ 
 If (TLR_S_OK == PNS_StackInit(&tPNSParam, &ptPNSRsc)) 
 { 
   hQuePnsIf = ptPNSRsc->hQuePnsif; 
 }
```
**Note:** The handle hQuePnsIf is the handle to the protocol stacks message queue.

# <span id="page-12-0"></span>**6 Appendix**

## **6.1 List of Tables**

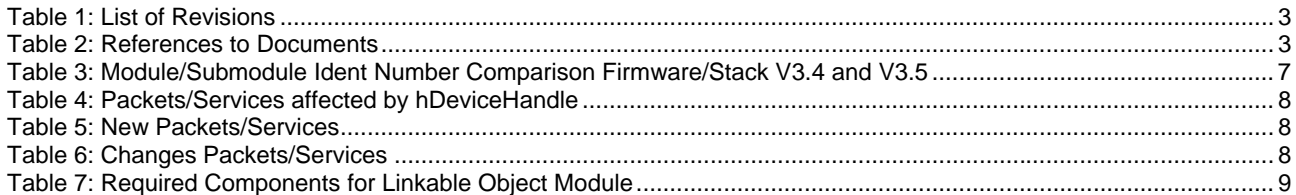

## <span id="page-13-0"></span>**6.2 Contacts**

### **Headquarters**

### **Germany**

Hilscher Gesellschaft für Systemautomation mbH Rheinstrasse 15 65795 Hattersheim Phone: +49 (0) 6190 9907-0 Fax: +49 (0) 6190 9907-50 E-Mail: [info@hilscher.com](mailto:info@hilscher.com)

**Support**  Phone: +49 (0) 6190 9907-99 E-Mail: [de.support@hilscher.com](mailto:de.support@hilscher.com)

### **Subsidiaries**

### **China**

Hilscher Systemautomation (Shanghai) Co. Ltd. 200010 Shanghai Phone: +86 (0) 21-6355-5161 E-Mail: [info@hilscher.cn](mailto:info@hilscher.cn)

**Support**  Phone: +86 (0) 21-6355-5161 E-Mail: [cn.support@hilscher.com](mailto:cn.support@hilscher.com)

### **France**

Hilscher France S.a.r.l. 69500 Bron Phone: +33 (0) 4 72 37 98 40 E-Mail: [info@hilscher.fr](mailto:info@hilscher.fr)

**Support**  Phone: +33 (0) 4 72 37 98 40 E-Mail: [fr.support@hilscher.com](mailto:fr.support@hilscher.com)

### **India**

Hilscher India Pvt. Ltd. New Delhi - 110 065 Phone: +91 11 43055431 E-Mail: [info@hilscher.in](mailto:info@hilscher.in)

### **Italy**

Hilscher Italia S.r.l. 20090 Vimodrone (MI) Phone: +39 02 25007068 E-Mail: [info@hilscher.it](mailto:info@hilscher.it)

**Support**  Phone: +39 02 25007068 E-Mail: [it.support@hilscher.com](mailto:it.support@hilscher.com)

### **Japan**

Hilscher Japan KK Tokyo, 160-0022 Phone: +81 (0) 3-5362-0521 E-Mail: [info@hilscher.jp](mailto:info@hilscher.jp)

### **Support**

Phone: +81 (0) 3-5362-0521 E-Mail: [jp.support@hilscher.com](mailto:jp.support@hilscher.com)

### **Korea**

Hilscher Korea Inc. Suwon, Gyeonggi, 443-734 Phone: +82 (0) 31-695-5515 E-Mail: [info@hilscher.kr](mailto:info@hilscher.kr)

### **Switzerland**

Hilscher Swiss GmbH 4500 Solothurn Phone: +41 (0) 32 623 6633 E-Mail: [info@hilscher.ch](mailto:info@hilscher.ch)

**Support**  Phone: +49 (0) 6190 9907-99 E-Mail: [ch.support@hilscher.com](mailto:ch.support@hilscher.com)

### **USA**

Hilscher North America, Inc. Lisle, IL 60532 Phone: +1 630-505-5301 E-Mail: [info@hilscher.us](mailto:info@hilscher.us)

### **Support**

Phone: +1 630-505-5301 E-Mail: [us.support@hilscher.com](mailto:us.support@hilscher.com)